# Adobe Photoshop CS5 Crack File Only Download [Win/Mac] (Updated 2022)

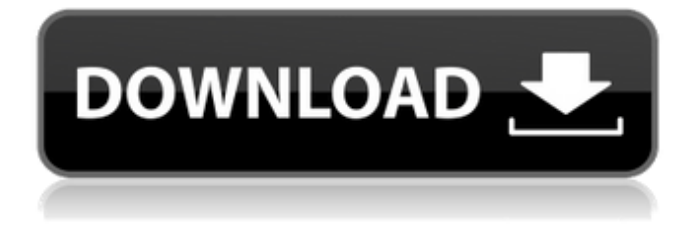

#### **Adobe Photoshop CS5 Crack+ PC/Windows [2022]**

Using Photoshop for imagery Photoshop can be used to create almost any type of image: from text to digital photos, from stills to animation, from simple line drawings to photo composites. If you've never used Photoshop, you can still access Photoshop without buying the software. You can download a free demo version of Photoshop from Adobe's Web site at `www.adobe.com`. If you want to delve into the world of creating and manipulating visual media using Photoshop, here's a walkthrough of the main interface of the program: 1. Go to the File menu and choose Open to open a picture that you want to manipulate. 2. Close the window containing your picture (by pressing Esc or by using the Close button on the top-right corner of the window). 3. Click the View tab and then select the icon for the desired view. You can view your picture as a normal image on your computer screen, in its full-screen mode (see Figure 4-1), or in a viewport, which enables you to see the details of the image, but keeps the rest of your desktop hidden (see Figure 4-2). Using the View menu (click the arrow next to the View icon), you can see several other view options that you can use to display the image, such as Wireframe, Grid, and Paint Bucket. If you want to see the image as it would appear printed in its final form, choose File⇒Print to open the Print dialog box. You can choose from several print options, including orientation, scale, and quality. © Jason Hawe FIGURE 4-1; A photograph open in

#### **Adobe Photoshop CS5 For PC**

This post will walk you through how to open, create and edit digital photos using Photoshop Elements 2019. 1. Activate Photoshop Elements. To access Photoshop Elements, open the Start Menu and search for "Adobe Photoshop Elements". Open the program and log in. The Log In screen is displayed to the right. The following screenshot shows the "New Installation" screen. The following screenshot shows the "Main Options" screen. The following screenshot shows the "Import and Edit Photos" screen. The following screenshot shows the "Toolbox" screen. Note: If Photoshop Elements has not been installed on your computer, do that before proceeding. 2. Create a new document. When you open Photoshop Elements, a new folder is displayed. You can access the folder by double-

clicking the icon of the folder. 3. Open an existing file. You can access the folder you created in the previous step by double-clicking the icon of the folder. Double-click the icon of the folder to open it. 4. Import or open an existing file. When you open Photoshop Elements, a menu opens at the bottom of the screen. Select the File→Open menu item to open the Import dialog box. Select the file to open it and click the Open button. 5. Import a file. When you open Photoshop Elements, a menu opens at the bottom of the screen. Select the File→Import menu item to open the Import dialog box. Select the file to import it and click the Open button. This tutorial will use the following photos: You can see all the photos you have in your computer by visiting this page. 6. Import and choose a size. When you open Photoshop Elements, a menu opens at the bottom of the screen. Select the File→Import menu item to open the Import dialog box. Select the file to import it and then click the Set Size button. This article will demonstrate how to use the following settings: The following screenshot shows the Import dialog box with my photo of a still lake. The following screenshot shows the dialog box when you click "OK" to import the photo. The following screenshot shows the photo in the main window of 388ed7b0c7

## **Adobe Photoshop CS5 For PC [April-2022]**

#include #include #include #include #include #include #include #include #include #include #include #include #include #include "smp.h" #define KLEE\_WCL\_PERIOD 1  $/* *$  klee\_fid - \* A klee fid is a file with a Klee Timer at the back. \*/ /\* \* The first statement in this function must be a nop. \*/ static int \_\_cpuinit klee\_fid\_write\_c(void) { struct mips\_cpu \*cpu; char buffer[KLEE\_TIME\_SIZE]; int fd; if (cur\_cpu > nr\_cpus()) return 0; cpu = cpus[cur\_cpu]; fd = filp\_open("/dev/klee\_fid", O\_WRONLY, S IWUSR); if (fd == -1) return 0; /\* The file should be writeable. \*/ \_\_raw\_writesb(0, cpu->cwp[cpu->cwp\_cachep].kvaddr, KLEE\_TIME\_SIZE); return 1; } static int klee\_fid\_open(struct inode \*inode, struct file \*file) { char \*name; if (iminor(inode)!= 0) return -ENXIO; name = dentry\_name(file->f\_path.dentry, 0, sizeof(buffer)); if (name == NULL) return -ENOMEM; return single\_open

### **What's New In?**

Light and electron microscopical studies on hepatic endoplasmic lipidosis and fatty liver in swine. The subcellular pathology of hepatic lipidosis and fatty liver in swine was investigated by light and electron microscopy. Cases of hepatic lipidosis with a low incidence of necrosis were characterized by the presence of huge multinucleated hepatocytes with small basophilic nuclei containing large vacuoles of lipid droplets. These vacuoles were intracellular and not bounded by a limiting membrane. The hepatocytes showed both clear and opaque lipid droplets in their cytoplasm, the difference in ultrastructure being due to the different amounts of lipid within the vacuoles. In all these hepatocytes there was evidence of an abnormal nucleocytoplasmic connection. The other pathological findings were acute fatty liver with intracellular clear and opaque lipid droplets of variable amounts, and degenerative alterations of the mitochondria. The cases of fatty liver showed evidence of severe degenerative changes in the hepatocytes with severe hydropic degeneration. The cytoplasm contained a profusion of small clear and opaque lipid droplets. There was only a slight nucleocytoplasmic connection.1. Field of the Invention The present invention relates to a pushbutton switch device for supplying electric power to a machine, and more particularly to a pushbutton switch device for supplying electric power to a machine comprising a self-contained carbon button body which is not held in any plug-in manner by any electric power supply connector. 2. Description of the Prior Art Conventionally, in a conventional pushbutton switch device for supplying electric power to a machine as shown in FIG. 1, a carbon button body 11, a carbon block 12 are provided, and a plurality of carbon block fixing pins 21 are provided on the carbon block 12 which is disposed in a carbon button body 11, and at the same time, a switch knob 13 is fixed to a connecting plate 14 of the carbon button body 11 in a manner that the carbon block 12 is fitted into an electric power supply connector plug-in hole 22 in the switch knob 13. In the conventional pushbutton switch device as described above, the plug-in of the electric power supply connector has been done by means of the fitting the connecting plate 14 of the carbon button body 11 into the electric power supply connector plug-in hole 22 in the switch knob 13, and the switch knob 13 is fixed to the connecting plate 14 by

## **System Requirements:**

You must have a 3.5" floppy drive. Upgrades for some games have been provided by our friends at The Commodore Store. The list of games that are supported by the emulator can be found here. A Tandy 1000 machine was used to test the emulator. A model 100 was used for the update below. Updates The following section contains some notes about what has changed and updated since the last version of the emulator. Version 4.3.1 \* The SID line has been changed to

[https://www.cameraitacina.com/en/system/files/webform/feedback/photoshop-cs4\\_8.pdf](https://www.cameraitacina.com/en/system/files/webform/feedback/photoshop-cs4_8.pdf) <http://t2tnews.com/photoshop-2021-version-22-4-activation-with-registration-code-3264bit/> <https://financetalk.ltd/photoshop-cc-2019-version-20-keygen-for-windows/> <https://www.15heures.com/photos/p/84513> [https://www.techclipse.com/wp-content/uploads/2022/07/Adobe\\_Photoshop\\_2022\\_Version\\_232\\_Free\\_](https://www.techclipse.com/wp-content/uploads/2022/07/Adobe_Photoshop_2022_Version_232_Free_Registration_Code_Free_MacWin.pdf) Registration Code Free MacWin.pdf <https://farmaciacortesi.it/wp-content/uploads/2022/07/langbet.pdf> <https://wakelet.com/wake/l5Bl9S7M5k260UiJdhaLe> [https://fessoo.com/upload/files/2022/07/MNIw6jtRxxkHYlkI7UJP\\_05\\_6069678edf1a833fc8e9dec99da8](https://fessoo.com/upload/files/2022/07/MNIw6jtRxxkHYlkI7UJP_05_6069678edf1a833fc8e9dec99da86957_file.pdf) [6957\\_file.pdf](https://fessoo.com/upload/files/2022/07/MNIw6jtRxxkHYlkI7UJP_05_6069678edf1a833fc8e9dec99da86957_file.pdf) [https://khakaidee.com/adobe-photoshop-2022-version-23-0-2-nulled-download-win-mac](https://khakaidee.com/adobe-photoshop-2022-version-23-0-2-nulled-download-win-mac-updated-2022/)[updated-2022/](https://khakaidee.com/adobe-photoshop-2022-version-23-0-2-nulled-download-win-mac-updated-2022/) <https://emealjobs.nttdata.com/pt-pt/system/files/webform/tradelgi493.pdf> <http://garage2garage.net/advert/photoshop-cs6-free-download-2/> <http://buyzionpark.com/?p=31377> <https://movingbay.com/adobe-photoshop-2021-version-22-4-3-serial-number-march-2022/> <https://amoserfotografo.com/advert/photoshop-2021-version-22-0-1-keygen-free-license-key/> <https://evol.ai/dgex/index.php/advert/photoshop-2021-version-22-3-1-crack-patch-download-2022/> [https://allindiaherb.com/photoshop-2022-version-23-1-crack-exe-file-incl-product-key-mac](https://allindiaherb.com/photoshop-2022-version-23-1-crack-exe-file-incl-product-key-mac-win-2022-new/)[win-2022-new/](https://allindiaherb.com/photoshop-2022-version-23-1-crack-exe-file-incl-product-key-mac-win-2022-new/) <https://mainemadedirect.com/wp-content/uploads/2022/07/peeche.pdf> <http://descargatelo.net/download-ios/photoshop-2021-version-22-1-1-free-mac-win/> [https://www.fooos.fun/social/upload/files/2022/07/zFY59PDSdRYAyKOU8SuI\\_05\\_6069678edf1a833fc8](https://www.fooos.fun/social/upload/files/2022/07/zFY59PDSdRYAyKOU8SuI_05_6069678edf1a833fc8e9dec99da86957_file.pdf) [e9dec99da86957\\_file.pdf](https://www.fooos.fun/social/upload/files/2022/07/zFY59PDSdRYAyKOU8SuI_05_6069678edf1a833fc8e9dec99da86957_file.pdf) <https://teenmemorywall.com/adobe-photoshop-cc-2018-keygen-full-version-free-for-pc/> <https://dwfind.org/adobe-photoshop-2022-version-23-2-license-code-keygen-final-2022/> <https://epkrd.com/adobe-photoshop-cs4-license-keygen-free-download-updated-2022/> [https://used-gensets.com/advert/photoshop-2021-version-22-4-2-crack-full-version-serial-key](https://used-gensets.com/advert/photoshop-2021-version-22-4-2-crack-full-version-serial-key-download-latest-2022/)[download-latest-2022/](https://used-gensets.com/advert/photoshop-2021-version-22-4-2-crack-full-version-serial-key-download-latest-2022/) [https://www.riseupstar.com/upload/files/2022/07/esKs5VjNvEXWv4LURwgZ\\_05\\_6069678edf1a833fc8](https://www.riseupstar.com/upload/files/2022/07/esKs5VjNvEXWv4LURwgZ_05_6069678edf1a833fc8e9dec99da86957_file.pdf) [e9dec99da86957\\_file.pdf](https://www.riseupstar.com/upload/files/2022/07/esKs5VjNvEXWv4LURwgZ_05_6069678edf1a833fc8e9dec99da86957_file.pdf) [https://www.hypebunch.com/upload/files/2022/07/gOxU3dxBjPnfjqyG2TcH\\_05\\_1fe2e5fd6b0fa32a597](https://www.hypebunch.com/upload/files/2022/07/gOxU3dxBjPnfjqyG2TcH_05_1fe2e5fd6b0fa32a597ee6182fa6b4f9_file.pdf) [ee6182fa6b4f9\\_file.pdf](https://www.hypebunch.com/upload/files/2022/07/gOxU3dxBjPnfjqyG2TcH_05_1fe2e5fd6b0fa32a597ee6182fa6b4f9_file.pdf) <https://farmaciacortesi.it/adobe-photoshop-cs4-nulled-activation-key-download/> [https://community.tccwpg.com/upload/files/2022/07/QCqeY4kA8zYE5TTPnyzX\\_05\\_69153046c137678](https://community.tccwpg.com/upload/files/2022/07/QCqeY4kA8zYE5TTPnyzX_05_69153046c1376784c46131884fd0b783_file.pdf) [4c46131884fd0b783\\_file.pdf](https://community.tccwpg.com/upload/files/2022/07/QCqeY4kA8zYE5TTPnyzX_05_69153046c1376784c46131884fd0b783_file.pdf) <https://aposhop-online.de/2022/07/05/photoshop-2021-version-22-2-full-license-torrent-april-2022/> [https://onatrazinjega.net/wp](https://onatrazinjega.net/wp-content/uploads/2022/07/Adobe_Photoshop_2022_Version_2341_Keygen__Free_For_PC.pdf)content/uploads/2022/07/Adobe\_Photoshop\_2022\_Version\_2341\_Keygen\_Free\_For\_PC.pdf [https://squalefishing.com/advert/adobe-photoshop-2022-version-23-crack-full-version-with-key-for-pc](https://squalefishing.com/advert/adobe-photoshop-2022-version-23-crack-full-version-with-key-for-pc-latest-2022/)[latest-2022/](https://squalefishing.com/advert/adobe-photoshop-2022-version-23-crack-full-version-with-key-for-pc-latest-2022/)